ΤΕΛΙΚΗ ΕΞΕΤΑΣΗ Τμήμα Πληροφορικής και Τηλεπικοινωνιών Πανεπιστήμιο Ιωαννίνων

Διδάσκων: Γκόγκος Χρήστος

## Θέμα 1 [0.5 μονάδες το κάθε ερώτημα]

Δημιουργήστε μια κλάση image (εικόνα) που:

- A. Να έχει ως ιδιωτικά μέλη δεδομένων τα: width (πλάτος), height (ύψος), color\_depth (βάθος χρώματος σε αριθμό bytes που απαιτούνται για την αναπαράσταση των χρωμάτων της εικόνας).
- B. Να έχει έναν constructor που να θέτει τα ιδιωτικά μέλη της κλάσης στις τιμές των παραμέτρων που θα δέχεται.
- C. Να διαθέτει getters και setters μόνο για το πεδίο colors.
- *D.* Να διαθέτει μια συνάρτηση get\_size που να επιστρέφει το μέγεθος της εικόνας σε bytes υπολογίζοντας το γινόμενο πλάτος επί ύψος επί το βάθος χρώματος.
- *E.* Υπερφορτώστε τον τελεστή < έτσι ώστε να διατάσσει εικόνες σε φθίνουσα σειρά μεγέθους bytes.
- *F.* Υπερφορτώστε τον τελεστή << έτσι ώστε να επιστρέφει τα στοιχεία της κάθε εικόνας ως εξής: WIDTH=XXX HEIGHT=XXX, DEPTH=XXX, SIZE=XXX
- *G.* Στη main
	- *I.* Τοποθετήστε σε ένα vector τα ακόλουθα αντικείμενα 1 (640, 360, 3), (1024,768,2), (800, 600, 4), (1280,1024, 2). Ταξινομήστε τα περιεχόμενα του vector.
	- *II.* Εμφανίστε τα περιεχόμενα του vector πρώτα σε αύξουσα και μετά σε φθίνουσα σειρά. Τα αποτελέσματα θα πρέπει να εμφανίζονται όπως παρακάτω.

SORTED WIDTH:1280 HEIGHT: 1024 COLOR DEPTH: 2 SIZE: 2621440 WIDTH:800 HEIGHT: 600 COLOR DEPTH: 4 SIZE: 1920000 WIDTH:1024 HEIGHT: 768 COLOR DEPTH: 2 SIZE: 1572864 WIDTH:640 HEIGHT: 360 COLOR DEPTH: 3 SIZE: 691200 REVERSE SORTED WIDTH:640 HEIGHT: 360 COLOR DEPTH: 3 SIZE: 691200 WIDTH:1024 HEIGHT: 768 COLOR DEPTH: 2 SIZE: 1572864 WIDTH:800 HEIGHT: 600 COLOR DEPTH: 4 SIZE: 1920000 WIDTH:1280 HEIGHT: 1024 COLOR DEPTH: 2 SIZE: 2621440

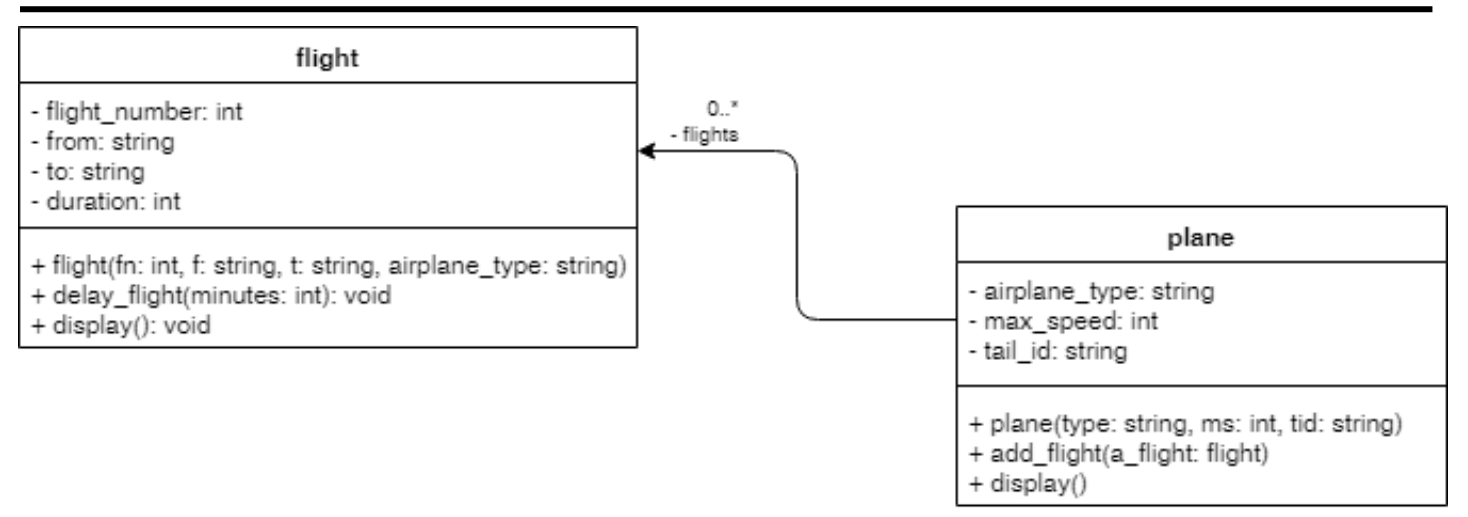

*Εικόνα 1. Διάγραμμα κλάσεων για το θέμα 2*

1

<sup>1</sup> Οι τιμές δίνονται με τη σειρά πλάτος, ύψος, βάθος

## Θέμα 2 [Α: 4 μονάδες, Β: 1 μονάδα, C: 1 μονάδα]

- A. Κατασκευάστε τις κλάσεις που δείχνει το UML διάγραμμα κλάσεων της Εικόνας 1 και οι οποίες αναπαριστούν αεροπλάνα και πτήσεις. Αναλυτικότερα κατασκευάστε τα ακόλουθα:
	- I. Κλάσεις σχέση (association) από την κλάση plane προς την κλάση flight. [1 μονάδα]
	- ΙΙ. Κατασκευαστές<sup>2</sup> [1 μονάδα]
	- III. Συναρτήσεις display<sup>3</sup> και delay\_flight<sup>4</sup> [1 μονάδα]
	- IV. Συνάρτηση add\_flight [1 μονάδα]
- B. Στη main, δημιουργήστε τα ακόλουθα αντικείμενα:
	- Αντικείμενο αεροπλάνο: airplane type = "T1", max speed = 450, tail id = "AB100"
	- Αντικείμενο αεροπλάνο: airplane type = "T2", max speed = 500, tail id = "ZX900"
	- Αντικείμενο πτήση: flight number = 1001, from: "A", to: "B" με τύπο αεροπλάνου "T1"
	- $\bullet$  Αντικείμενο πτήση: flight number = 1002, from: "A", to: "C" με τύπο αεροπλάνου "T1"
	- Αντικείμενο πτήση: flight number = 1003, from: "A", to: "D" με τύπο αεροπλάνου "T2"

C. Στη main

1

- Ορίστε ότι πτήση 1003 είχε καθυστέρηση 5 λεπτών.
- Ορίστε ότι το αεροπλάνο ΑΒ100 πραγματοποίησε τις πτήσεις 1001 και 1002.
- Ορίστε ότι το αεροπλάνο ΖΧ900 πραγματοποίησε την πτήση 1003.
- Καλέστε τη συνάρτηση display για τα δύο αεροπλάνα. Τα αποτελέσματα θα πρέπει να εμφανίζονται όπως παρακάτω.

Plane [type: T1 maximum speed: 450 tail id: AB100] Flight [flight number: 1001 from: A to: B duration: 200 Flight [flight number: 1002 from: A to: C duration: 150 Plane [type: T2 maximum speed: 500 tail id: ZX900] Flight [flight number: 1003 from: A to: D duration: 245

```
int get flight duration(std::string from, std::string to, std::string airplane type)
{
    std::string data[5][4] = \{ {"A", "B", "T1", "200"},
         {"A", "B", "T2", "180"},
         {"A", "C", "T1", "150"},
         {"A", "C", "T2", "140"},
         {"A", "D", "T2", "240"},
     };
    for (int i = 0; i < 5; i++) {
        if ((data[i][0] == from) 8& (data[i][1] == to) 8& (data[i][2] == airplane_type)) {
            return stoi(data[i][3]);
         }
     }
     return -1;
}
```
<sup>2</sup> O κατασκευαστής της flight δέχεται ως τελευταία παράμετρο τον τύπο του αεροπλάνου και με τη χρήση της συνάρτησης get\_flight\_duration, που δίνεται, επιστρέφει τη διάρκεια της πτήσης.

<sup>3</sup> Η συνάρτηση display για τα αντικείμενα flight εμφανίζει όλα τα πεδία της πτήσης, ενώ για τα αεροπλάνα εμφανίζει όλα τα πεδία του αεροπλάνου συμπεριλαμβανομένων των πτήσεων που του έχουν ανατεθεί.

<sup>&</sup>lt;sup>4</sup> Η συνάρτηση delay flight δέχεται ως παράμετρο την καθυστέρηση μιας πτήσης και την προσθέτει στη διάρκεια (duration) της πτήσης.